# **Larry Berman**

**412-401-8100 www.BermanGraphics.com** 1

# **Larry Berman's Services**

## **Jury slide photography**

- Come to my home studio before, during or after local Pittsburgh art shows
- Ship your work turnaround usually within three days
- Images uploaded to a private web page for your approval
- Booth slides taken at my (or your) house near Pittsburgh or at local art shows
- Photograph your own art or booth under my guidance and have me do the digital post processing

# **Digital jury image processing (over 3,000 artists)**

- Match your art and make you look good to the jury
- Can work from any size jury slides, transparencies, or digital files
- Fast turnaround to meet show deadlines even at the last minute
- Preparing images for ZAPP, JAS or any other digital jury system or art grant
- Will set up your ZAPP and JAS profile and upload images
- Free jury image evaluations

# **Resources**

### **Articles on www.BermanGraphics.com**

- Examples of my jury slide photography
- Examples of my correcting jury images
- Interviews with art show jurors
- How to photograph different types of art
- How to prepare images for jurying
- Defining the booth slide
- How to photograph the booth image for jurying
- How the ZAPP and JAS jurors see your images
- And lots more

#### **www.JuryImages.com**

- Format your Images for Digital Jurying for Free
- Test your Jury Images and Presentation

# **Larry Berman 412-401-8100 www.BermanGraphics.com**

2

### **How to photograph art**

http://bermangraphics.com/digital-jury-resources/photographing-art.htm

#### **Lighting Resources**

Alien Bees studio type lighting http://www.paulcbuff.com

**EZCube** http://ezcube.com/ http://tabletopstudio.com/

Lowel Ego http://www.lowel.com/ego/

Cloud Dome http://clouddome.com/

#### **White Balance Tools**

All available from Amazon Macbeth Color Checker now called X-rite Color Checker Whi-Bal Card Digital Calibration Target

#### **Backgrounds**

Seamless Paper Available in 53" or 107" (or 120") by 12 yards Usually found (or ordered through) local camera stores

Varitone #9 black to white graduated Phototech http://www.phototechinc.com/graduate.htm

Solid Black Calumet sells a Midnight Black Velvetine seamless paper. http://www.calumetphoto.com

# **Larry Berman 412-401-8100 www.BermanGraphics.com**

3

Photek Background paper support system http://www.photekusa.com/

#### **Elements and Photoshop Editing Tools**

- Levels to adjust contrast and brightness
- Curves to adjust and correct color (requires full Photoshop)
- Hue and Saturation to improve color
- Healing Brush to fix dust spots
- Shadow Highlight Filter to bring out detail in dark areas
- Unsharp Mask for sharpening
- Save For Web for JPEG conversion

### **How to Set Your Digital Camera to Photograph Art**

A few truths and tips to get you started in the right direction. Out of the box, the digital camera is set wrong. It's set for auto everything and not even the highest quality JPEG. You need to change your settings before photographing your art work.

### **Before Using Your Camera**

The instructions that should come with every new camera

- 1 Use a tripod
- 2 Use lowest ISO which is also called base ISO
- 3 Use the most pixels
- 4 It's OK to shoot JPEG but use the highest quality JPEG
- 5 Turn off digital zoom
- 7 Almost fill the frame
- 8 Turn off built in flash
- 9 Set your white balance to match the light
- 6 Set zoom in middle for the least distortion
- 10 Shoot in or convert to the sRGB color space
- 11 Convert to TIF (or PSD) to edit always save your original files

### **A JPEG is not a JPEG**

The image quality of maximum quality JPEG that a digital camera captures is almost indistinguishable from a TIF. For the purposes of digital jurying, you can shoot JPEG and end up with excellent digital jury images. That's why you should always shoot at the highest quality with the least amount of compression. I know

# **Larry Berman 412-401-8100 www.BermanGraphics.com**

4

I'm repeating myself, but it's important. The JPEG you wind up with after editing, if done correctly, will be a compressed JPEG and have little relation to the JPEG originally captured in the camera.

#### **Every digital image needs post processing**

Actually every photograph either captured on film or digitally, can be improved in post processing. This is really the reason we work in programs like Photoshop. It's not to just resize our images, but also to improve how they appear to others. After all, you want your image to accurately reflect how your art looks. That requires practice and is an acquired skill.

#### **Summary**

Except for the digital zoom, these tips also apply to the more sophisticated Digital Single Lens Reflex (DSLR) type camera also. Consider this a checklist of things you need to do to protect the integrity of your digital images. It's difficult enough trying to get into shows without handicapping yourself. Let's get the basics done right first.

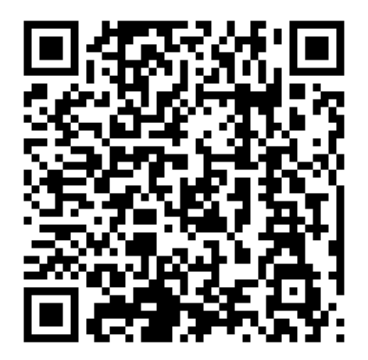

**©Larry Berman 412-401-8100 www.BermanGraphics.com**